## $2009$  10

## PDF and the state of the state of the state of the state of the state of the state of the state of the state of the state of the state of the state of the state of the state of the state of the state of the state of the st

https://www.100test.com/kao\_ti2020/582/2021\_2022\_\_E6\_AD\_A6 \_E6\_B1\_89\_E5\_B8\_822\_c64\_582810.htm

 $53<sub>53</sub>$ 

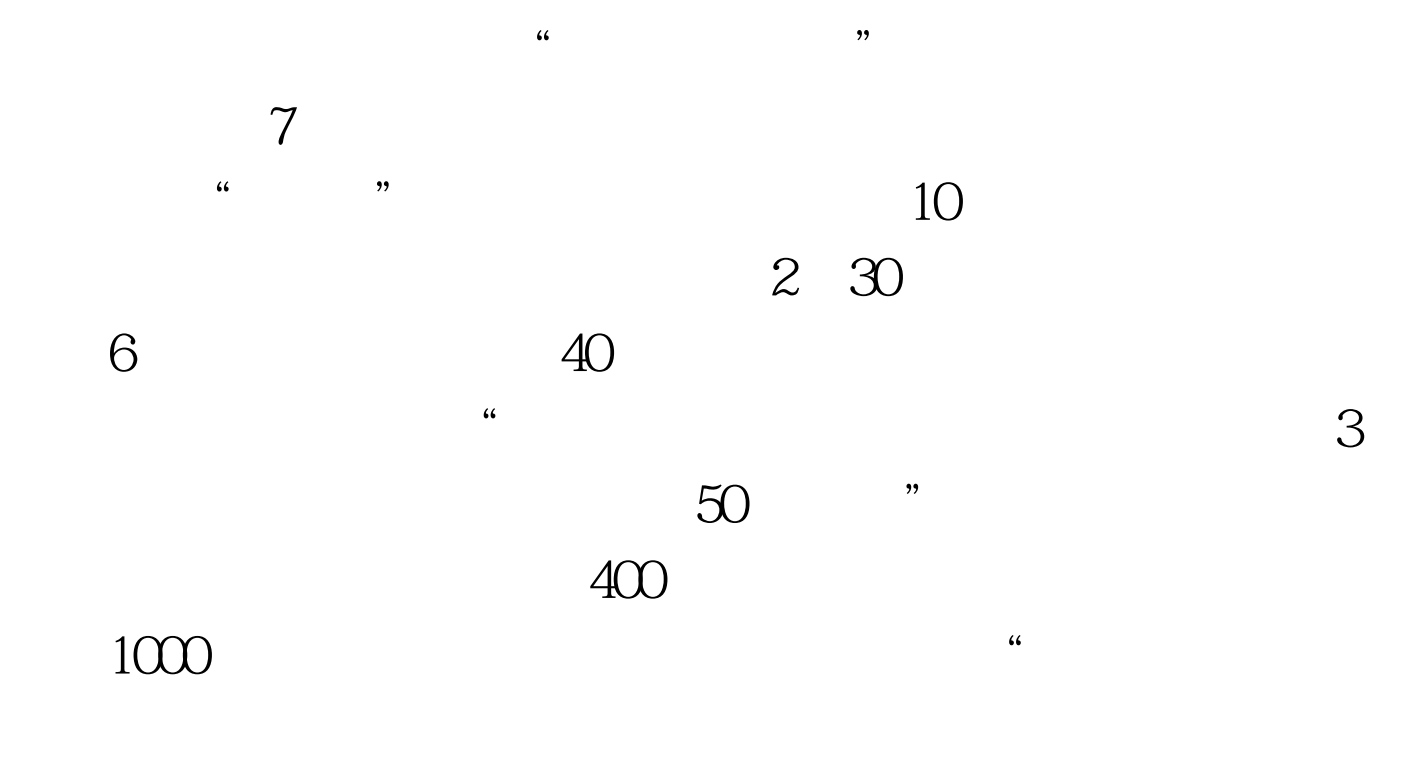

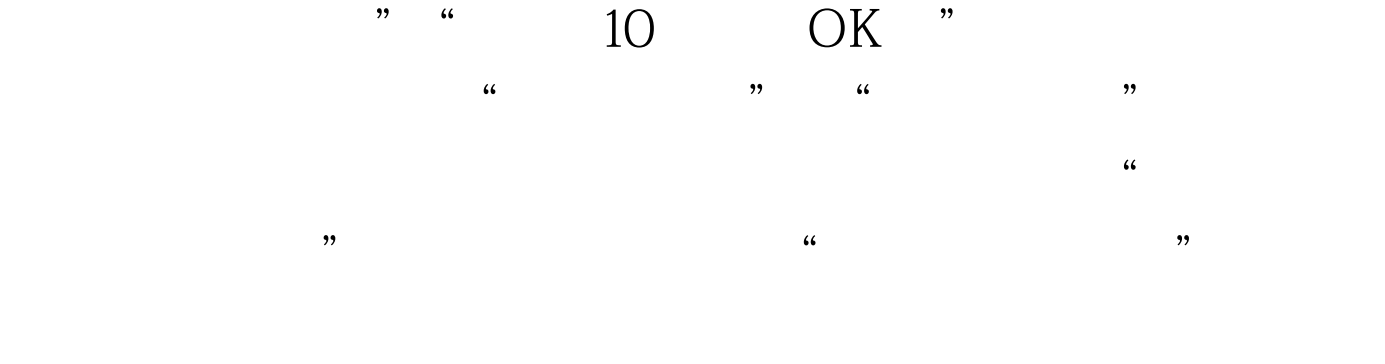

 $\mathcal{C}$  $\sim$  32  $\alpha$ 样是不是已经填写成功了。"下午2时45分,李康完成志愿填

 $10$   $"$   $"$  $\mathcal{D}$ " "  $\mathcal{D}$  $\sim$  0.000  $\sim$  0.000

 $\frac{R}{\sqrt{2\pi}}$ 

 $\alpha$  , and  $\alpha$  , and  $,''$  , and the contract of the contract of the contract of the contract of the contract of the contract of the contract of the contract of the contract of the contract of the contract of the contract of the contract of th

 $\epsilon$  $\frac{1}{2}$  , and the contract of the contract of the contract of the contract of the contract of the contract of the contract of the contract of the contract of the contract of the contract of the contract of the contract 12 17

5 19 24:00

多2009年中考信息请访问:百考试题中考网(收藏本站) 百

 $100Test$ www.100test.com